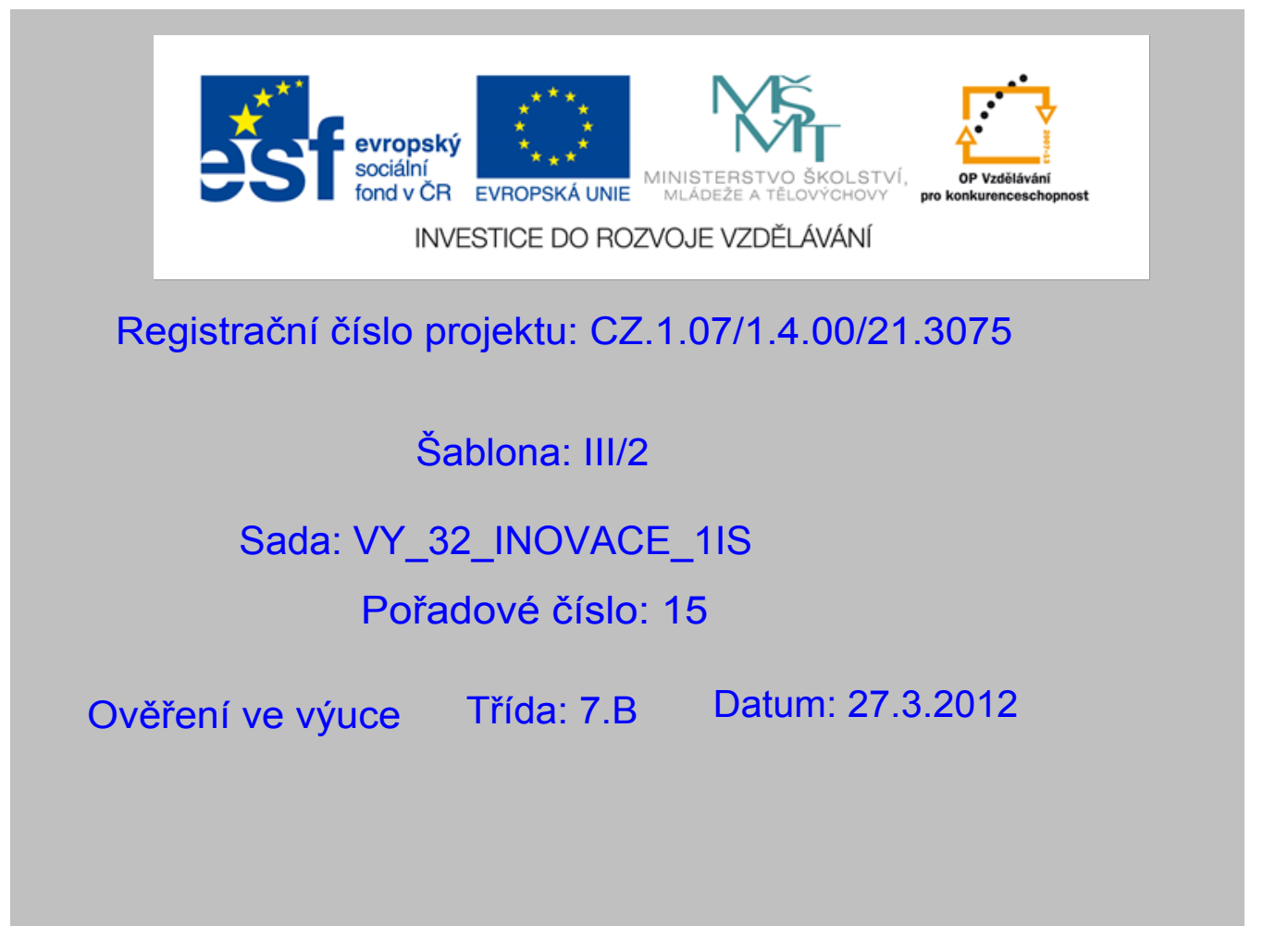

#### Nepřímá úměrnost

Předmět: Matematika

Ročník: 7.ročník

Jméno autora : Mgr. Beatrice Stařičná

Škola - adresa: ZŠ Mendelova , ul Einsteinova č.2871,Karviná

Klíčová slova: nepřímá úměrnost

Anotace : Prezentace vhodná jako podpora přímé výuky, slouží k procvičení

řešení nepřímé úměrnosti

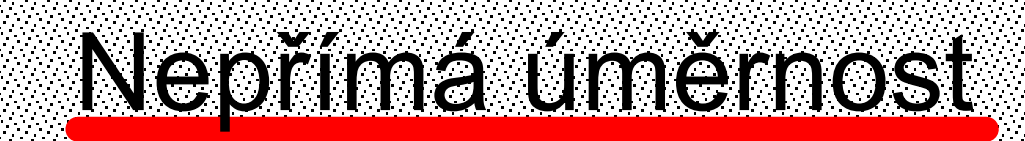

je taková závislost proměnné y na proměnné x, pro kterou platí:

 $\boldsymbol{k}$ 

 $\boldsymbol{\chi}$ 

kolikrát se zvětší hodnota x tolikrát se zmenší hodnota y

 $\chi$ Obecně lze takovou závislost popsat vzorcem y =  $\rightarrow$ 

Grafem nepřímé úměrnosti je hyperbola.

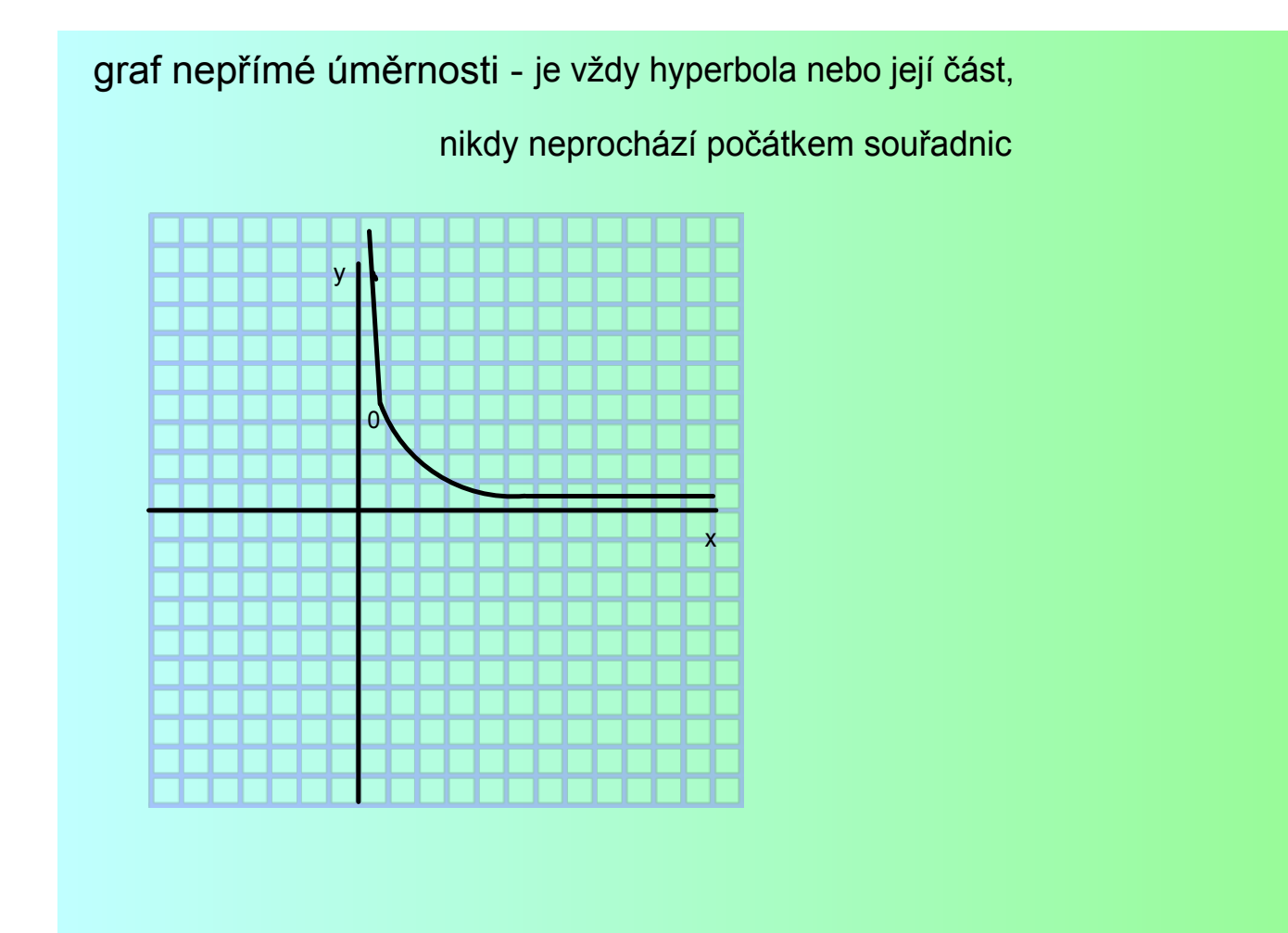

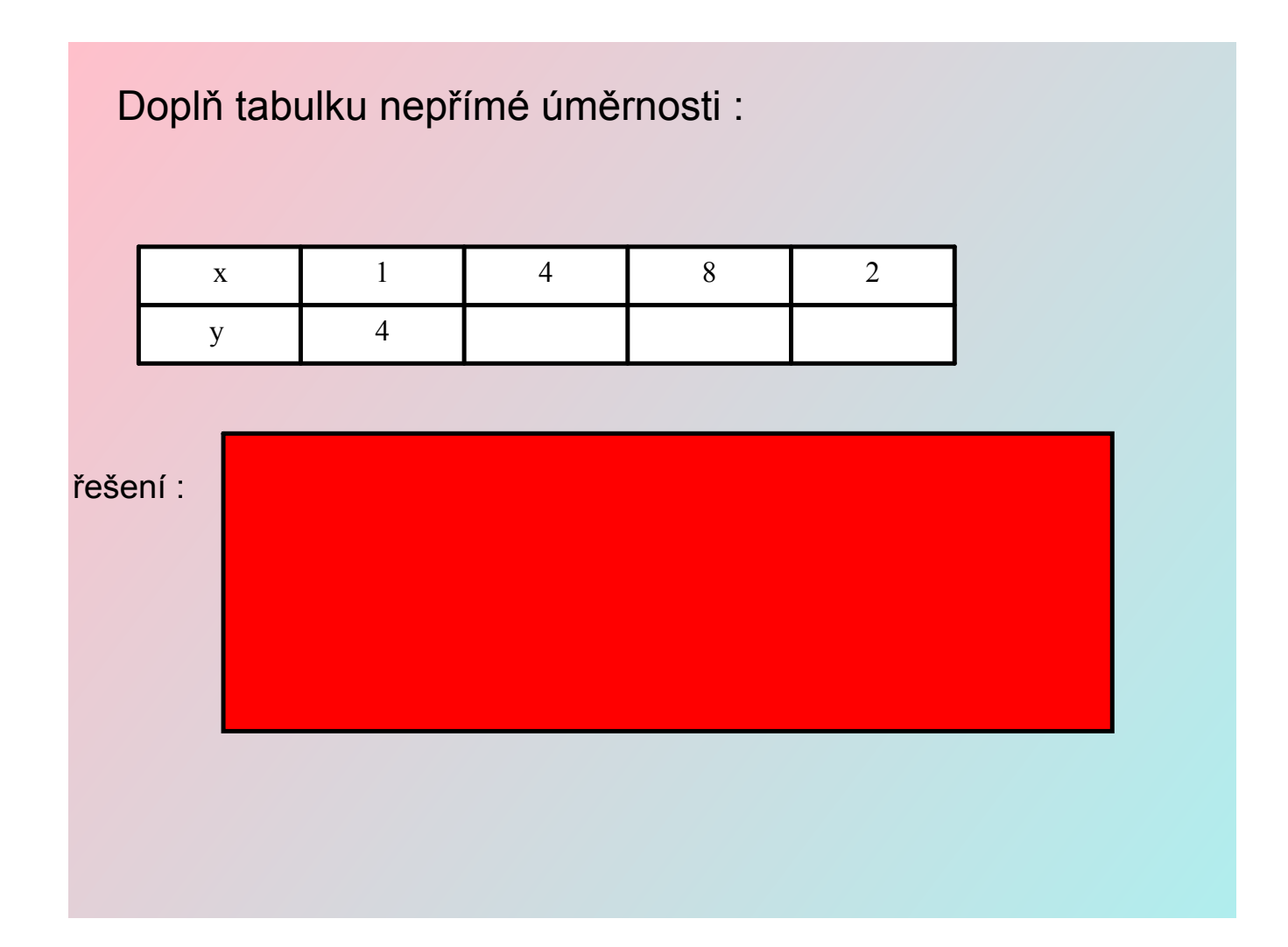

#### Urči zda se jedná o nepřímou úměrnost

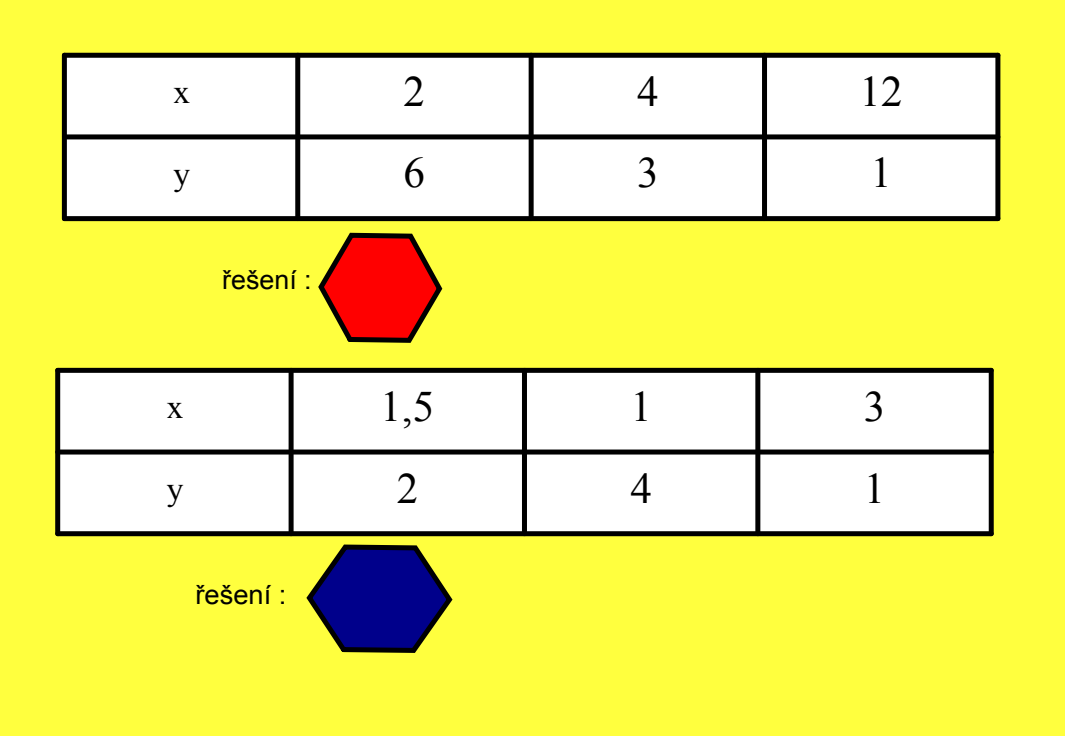

### Pracovní list č. 1

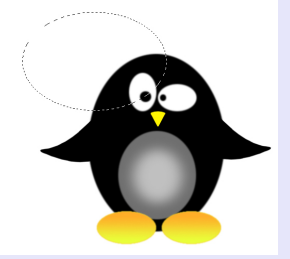

doplň tabulku nepřímé úměrnosti

vyber ze zásobníku čísel

$$
y = \frac{2}{x}
$$

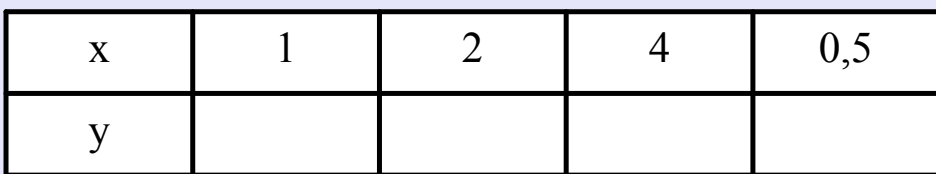

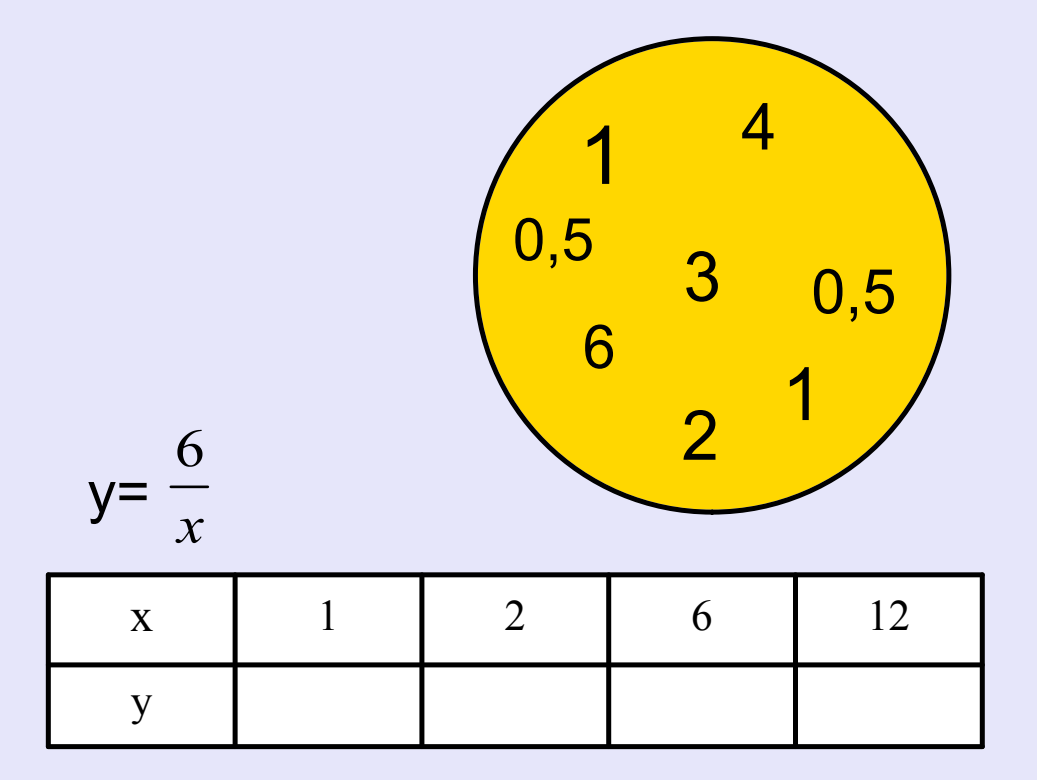

## pracovní list č. 2

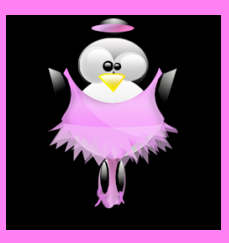

zapiš tuto nepřímou úměrnost vzorcem, doplň tabulku

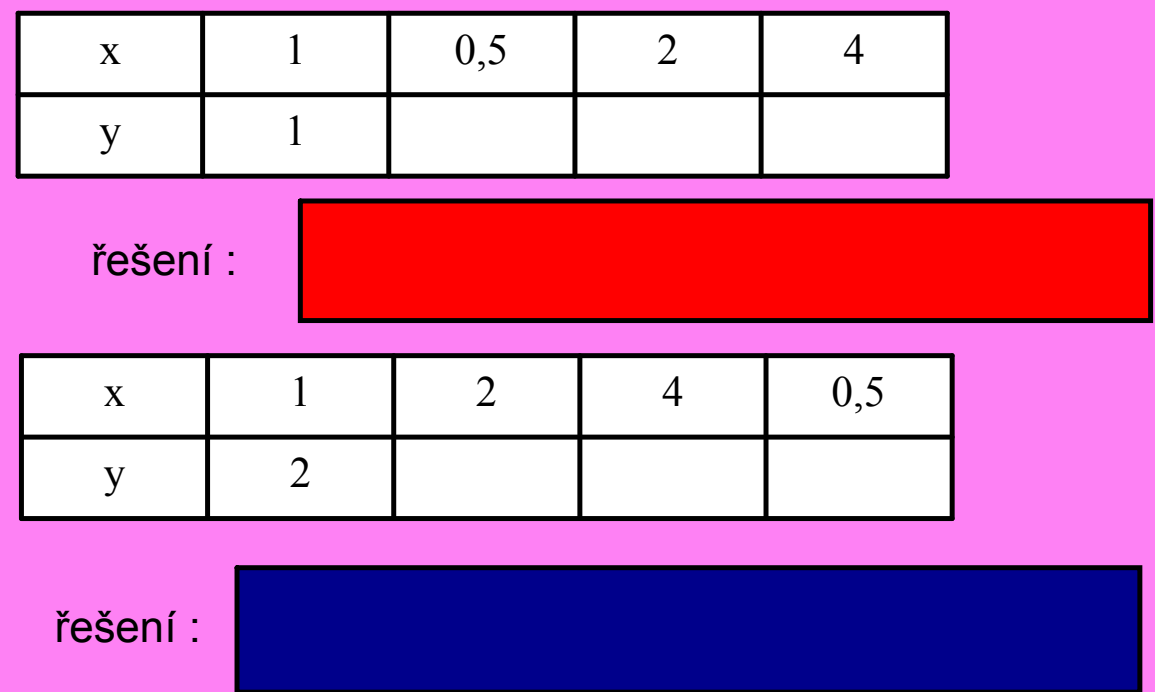

zdroje :

obrázek č. 1

http://owebu.bloger.cz/obrazky/owebu.bloger.cz/photoshop-linki/tuc29.jpg  $\bigodot$ 

obrázek č. 2

http://nd01.jxs.cz/419/916/f8cbaa01b4\_20879988\_o2.png

 $\bigodot$ 

# Metodika

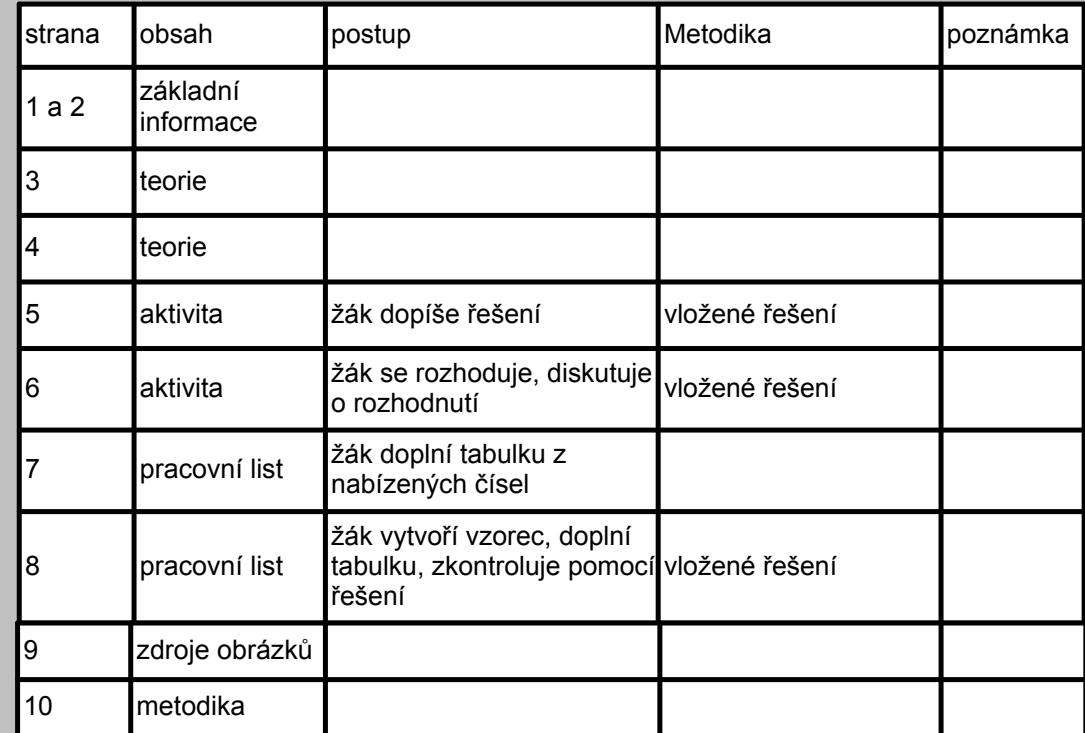